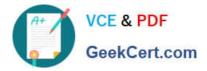

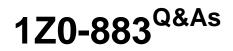

MySQL 5.6 Database Administrator

# Pass Oracle 1Z0-883 Exam with 100% Guarantee

Free Download Real Questions & Answers **PDF** and **VCE** file from:

https://www.geekcert.com/1z0-883.html

100% Passing Guarantee 100% Money Back Assurance

Following Questions and Answers are all new published by Oracle Official Exam Center

Instant Download After Purchase

100% Money Back Guarantee

- 😳 365 Days Free Update
- 800,000+ Satisfied Customers

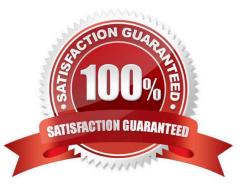

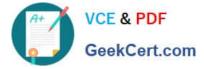

### **QUESTION 1**

Review the definition of the phone\_list view.

CHEATE OR REPLACE ALGORITHM=MERGE DEFINER= `root\\'@localhost\\' SQL SECURITY DEFINER VIEW `phone\_list\\' AS SELECT

e . id as id

- `e . first\_name AS `first\_name\\'
- `e . last\_name AS `last\_name\\'
- `coalesce ( ph1.phone\_no, `--\\') AS `office\_no\\'
- `coalesce (ph2 .phone\_no, \\'--`) AS `cell\_no\\'
- FROM employees e
- LEFT JOIN employee\_phone ph1
- ON ph1.emp\_id = e.id AND ph1.type = `office\\'
- LEFT JOIN employee\_phone ph2
- ON ph2 .emp\_id = e.id AND ph2 .type = `mobile\\'

The tables employees and employee\_phone are InnoDB tables; all columns are used in this view.

The contents of the phone\_list view are as follows:

Mysql> select \* from phone\_list;

| Id | First_name | Last_name | Office_no | Cell_no |
|----|------------|-----------|-----------|---------|
| 1  | John       | Doe       | X1234     |         |

1 row in set (0.00 sec) Which method can you use to change the cell\_no value to `555-8888\\' for John Doe?

A. DELETE FROM phone\_list WHERE first\_name= `John\\' and last\_name= `Doe\\'; INSERT INTO phone\_list (first\_name, last\_name, office\_no, cell\_no) VALUES (`John\\', `Doe\\', `x1234\\', `555-8888);

B. INSERT INTO employee\_phone (emp\_id, phone\_no, type) VALUES (1, `555- 8888\\',\\'mobile\\');

C. UPDATE phone\_list SET cell\_name `555-8888\\' WHERE first\_name= `John\\' and last\_name= `Doe\\';

D. UPDATE employee\_phone SET phone\_no= `555-8888\\' where emp\_id=1;

Correct Answer: B

#### **QUESTION 2**

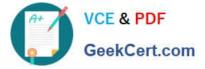

You are creating a new server with the same accounts as an existing server. You do this by importing a

mysqldump file of the mysql database.

You test whether the import was successful by using the following commands:

Mysql> select user, host, password from mysql.user;

| User  | Host      | Password                                  |
|-------|-----------|-------------------------------------------|
| Root  | Localhost | *18403566DC82A134D9CD07C9F0013F464C17A9E1 |
| Root  | 127.0.0.1 | *18403566DC82A134D9CD07C9F0013F464C17A9E1 |
| Admin | %         | *5B8085869D3AF31A59941D3EA57317EA6412D95C |

9 rows in set (0.00 sec)

Mysql> show grants for `admin\\'@\\'%\\';

ERROR 1141 (42000): There is no such grant defined for user `admin\\' on host `%\\'

Which command will fix this issue?

- A. CREATE USER `admin\\' @\\'%\\';
- B. GRANT USAGE ON \*.\* TO `admin\\'@\\'%\\';
- C. FLUSH PRIVILEGES;
- D. FLUSH HOST CACHE;
- E. UPDATE mysql.user SET Create\_user\_priv = `Y\\' WHERE user= `admin\\';

Correct Answer: C

#### **QUESTION 3**

Which two statements are true regarding partitioning in Mysql?

- A. Tables with BLOB and TEXT columns cannot be partitioned.
- B. Partitioning allows easier management of smaller data sets for certain queries.
- C. Partitioning allows different columns to be stored in separate files.
- D. The partitioning expression is an integer or function that returns an integer value or NULL value.
- E. Partitioning is only available for those storage engines that implements it natively.

Correct Answer: CD

#### **QUESTION 4**

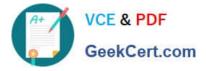

In a design situation, there are multiple character sets that can properly encode your data. Which three should influence your choice of character set?

- A. Disk usage when storing data
- B. Syntax when writing queries involving JOINS
- C. Comparing the encoded data with similar columns on other tables
- D. Memory usage when working with the data
- E. Character set mapping index hash size

Correct Answer: CDE

## **QUESTION 5**

Which two are true regarding MySQL binary and text backups?

- A. Binary backups are usually faster than text backups.
- B. Binary backups are usually slower than text backups.
- C. Text backups are human-readable while binary backups are not.
- D. Binary backups are not portable across different operating systems.

Correct Answer: CD

1Z0-883 PDF Dumps

1Z0-883 Practice Test

1Z0-883 Study Guide